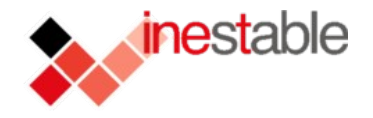

### **Introducción al uso de** sc.org.es/xornadas06 **Honeypots.**

Diego Lendoiro Rodríguez <diego@inestable.org>

Jorge Iglesias García <mendigou@gmail.com>

28/09/06 Introducción a los Honeypots Xornadas USC '06

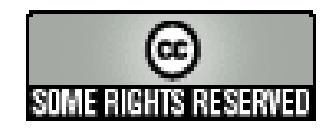

sobre redes con SoftwareLibro e outras cousas

**SUSCOS** 

deSetembro

n<br>SIIC

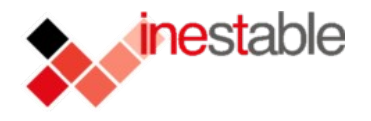

## Indice

### honey@xornadas.usc:~#cat index

- Tipos de atacantes (diferencias)
- Métodos y motivos de un ataque
- ¿Qué es un honeypot?
	- Definición y tipos
- iQue papel juegan en nuestro sistema de seguridad?
	- Honeypots + Snort
- Niveles de interacción (Clasificación)
- Herramientas

con SoftwareLibr a outras cousas

sobre redes

**SUSCO** 

**NatiasU** 

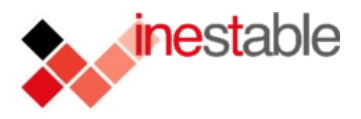

#### Factor humano:

con SoftwareLibr escuoo sentrus e

sobre redes

**SUSCO** 

- Script Kiddies:
	- Usan herramientas automatizadas (scripts, scanners de vulnerabilidades
	- Intrusiones "toscas" tienden a no borrar huellas
	- Preocupación por crackear el mayor número de máquinas posibles
	- Blackhats o intrusos experimentados:
		- Uso de métodos más sofisticados
		- Tienden a no dejar huellas

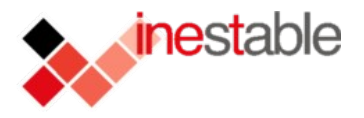

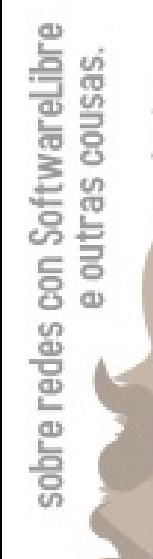

**SUSSOI** 

**Nadasu** 

Ь

## Tipos de atacantes.

- Y aunque parezca mentira:
- A finales de 2000:
	- El tiempo estimado de vida de una RH 6.2 era de 72 horas
- A principios de 2002:
	- Se había aumentado en un 100% el numero de scaneos y de detecciones hechas por IDS's tipo Snort
- A finales de 2002:
	- Una red SoHo podía ser scaneada más de 40 veces por distintos hosts.
- Ya en 2006:
	- Quién no ha hecho un cat /var/log/messages | grep sshd ?

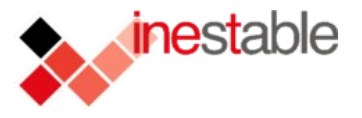

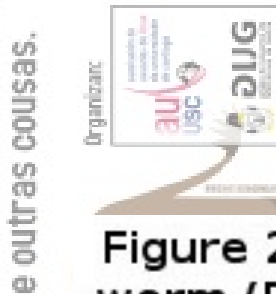

sobre redes con SoftwareLibre

**ANDASUSCOS** 

## Tipos de atacantes

Figure 2-4. Graph from CERT of IP addresses compromised by the CodeRed worm (Data for July 13, 2001 as represented to the CERT/CC; from: Incident data for CERT #36881. Used with permission.)

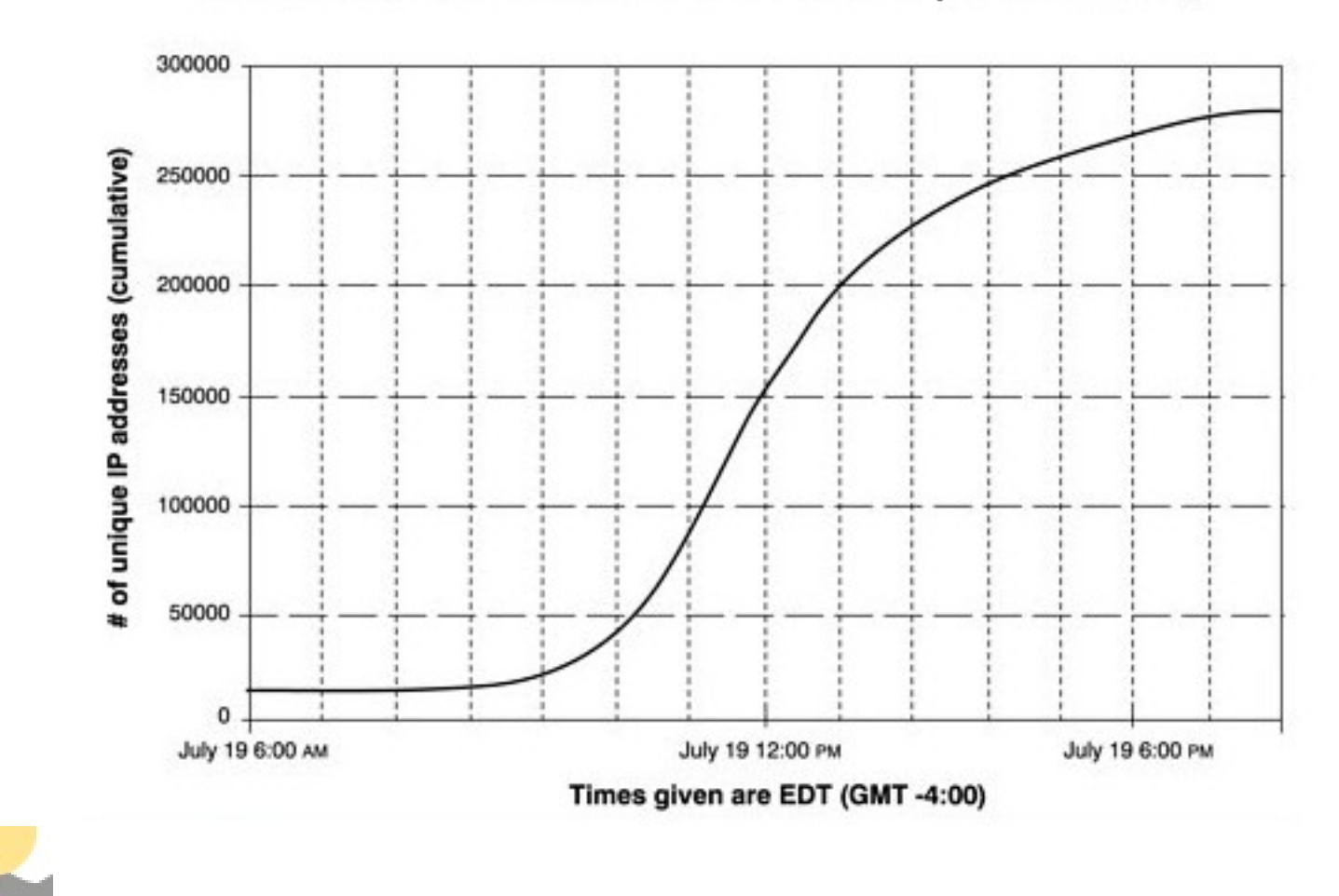

## Métodos y motivos para un ataque

### Mótivaciones de los atacantes:

- Script Kiddies:
	- Uso de sistemas para colgar diferentes tipos de aplicaciones.
	- Robo de datos sensible del usuario.
	- Uso de aplicaciones automatizadas.
	- Objetivos escogidos al azar
		- Perfil que debe cumplir el objetivo:
			- Poseer determinada vulnerabilidad para la cual poseen el exploit o script que consiga violar el sistema.

**SUSCO6** 

sc.org.es/xornadas0

## Métodos y motivos para un inestable ataque

#### – Blackhats:

g.es/xornadas06

Ь

- Normalmente objetivos no escogidos al azar
- No deben de cumplir ningún requisito
- Posibilidad de utilizar xploits o scripts NON-Full **Disclosure**
- Eventualmente penetran sistemas que utilizarán como "proxy" para otros ataques.
- Uso de métodos y herramientas más sofisticadas para realizar el ataque (diferentes tipos de firewall bypassing y otras técnicas para evadir IDS's)

**NSSOT** 

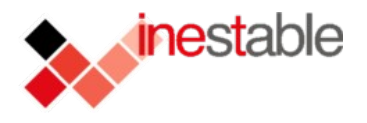

## En resumen:

Los atacantes:

con SoftwareLibr a outras cousas

sobre redes

**TOSHI** 

nadas0

- Avanzados y no avanzados debido a las nuevas técnicas.
	- TIENEN UN RIESGO CONSIDERABLE!!
- ¿Que podemos hacer para solucionarlo?
- Medidas de seguridad típicas:
	- Uso de conexiones cifradas (SSL)
	- Fuertes métodos de autentificación (2way factor)
	- Uso de IDS's (por ejemplo Snort)
- Uso de Honeypots
	- Herramienta complemententaria a las anteriores

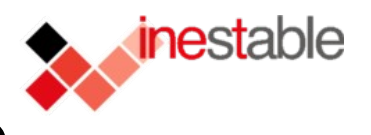

## ¿Que es un Honeypot?

- Un recurso (STA o SERV) cuyo valor no reside en la producción o la prestación de un servicio como habitualmente se conoce.
- El valor de un honeypot reside en ser atacado, probado y vulnerado.
	- Dicha condición nos permitirá:
		- Obtener pruebas del ataque al sistema.
		- Descubrir nuevos fallos.

con SoftwareLib e outras cousas

sobre redes

**USC06** 

Despistar al atacante sobre los servidores en producción que poseemos.

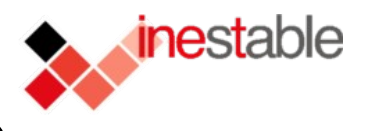

## ¿Que es un Honeypot?

con SoftwareLibr

sobre redes

**TUSH** 

e outras cousas

pric

es/xornadasU

- Implementación de seguridad global a diferencia de firewalls o IDS's
- Permitir atajar bugs en nuestros servidores de producción.
	- Característica de prevención asociada con los honeypots (Una de los tres conceptos sobre seguridad definidos por Bruce Schneier Prevención, Detección y Respuesta)

#### **inestable** ¿Que es un Honeypot?

– Tipos de Honeypots

con SoftwareLibr

sobre redes

**NSSOT** 

escuoo sentrus e

nte e

nagasu

- Dependiento de si decidimos utilizar un honeypot en producción o no:
- **Research Honeypots:** 
	- O Honeypots de investigación
	- Permiten averiguar más información sobre nuevas técnicas.
	- No tienen valor de producción en sí mismos.
- Production Honeypots:
	- Honeypots a nivel de producción.
	- Permiten averiguar algo menos de información sobre el atacante (normalmente menor nivel de interacción)
	- Poseen valor como/para servidores de producción

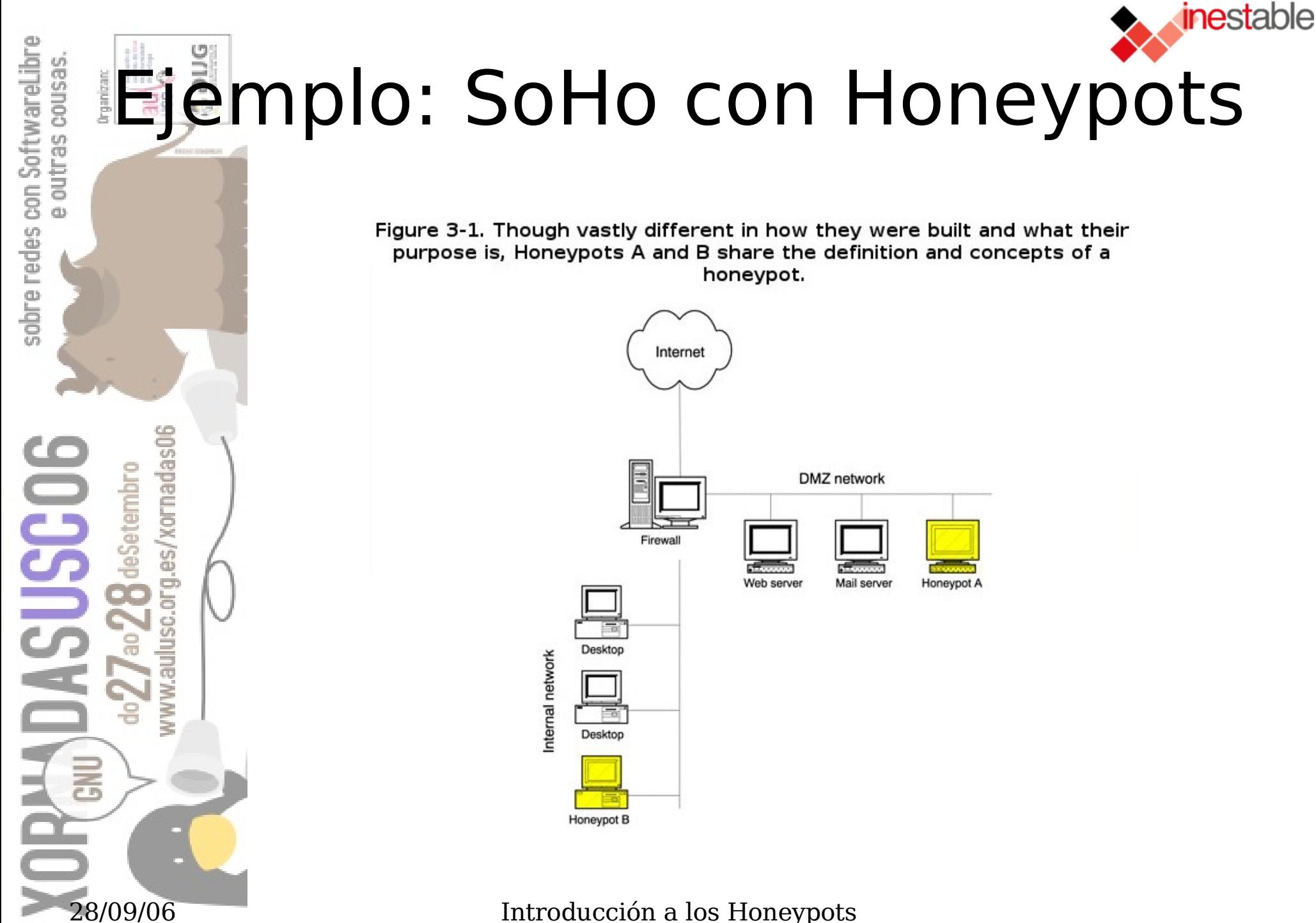

Xornadas USC '06

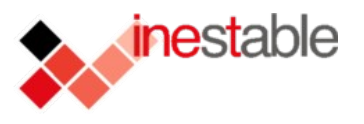

#### tras cousas 긂. Modelos de seguridad

twareL

 $rac{1}{8}$ 

sobre redes

E

### Modelo de seguridad de Bruce Scheneier

– Prevención

**Belief** 

- Uso de firewalls y otras medidas
- Procesos de autentificación
	- En el caso de los Honeypots Poca aportación a este nivel de seguridad.
	- Uso como método disuasorio o de engaño
		- Válido únicamente con atacantes experimentados
- **Detección** 
	- Uso de ID's y herramientas de "log analysis"
		- Gran respuesta ante falsos positivos y falsos negativos

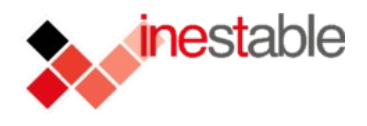

## Modelos de seguridad

#### – Respuesta

ine e

es/xornadas0

Ь

- En caso de un ataque exitoso:
	- Uso de herramientas forenses
	- Trazado inverso de las acciones del atacante
- Problemas en servidores de producción:
	- El intenso tráfico puede hacer muy dificil y costoso en algunos casos el análisis forense
	- Los honeypots hacen mucho mas sencillo el análisis forense de los sistemas atacados

**SUSSOT** 

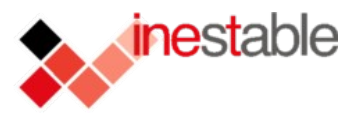

## ¿Cómo funcionan?

- Capturar un flujo de datos que NO DEBE estar ahí.
- Obtención de tráfico NO VÁLIDO (en el sentido de la producción)
	- Dicho tráfico es estudiado con detenimiento empleando diversas ténicas como IDS's o aplicaciones de análisis forense

**SUSCOS** 

 $\frac{1}{2}$ 

ā.

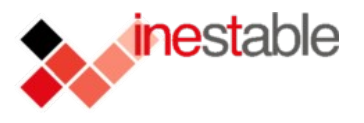

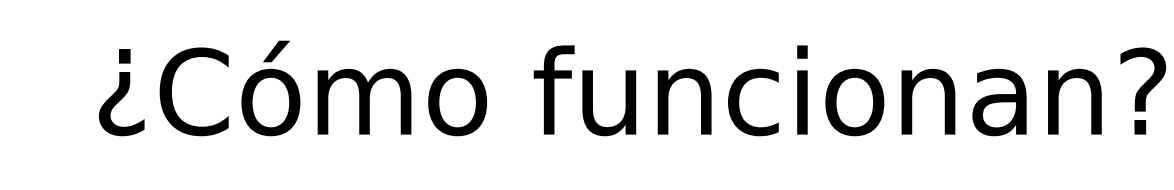

- Diferencias con firewalls y otras medidas de seguridad:
	- Flexibilidad:
		- Posibilidad de recolectar información para investigación sobre el atacante y descurbrir nuevos métodos de penetración.
		- Uso para disuadir a los atacantes de intentar penetrar deception / deterrence
		- Distraer a los atacantes de los sistemas en producción
		- Método de detección / prevención en caso de nuevos bugs.

**SUSCOT** 

ā.

nadasu

es xo

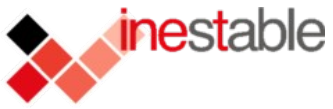

## **EN** Eventajas vs Desventajas

### • Ventajas:

con SoftwareLibr escutoo sentruo es

sobre redes

- Recogida de información
	- Logs mucho menores
	- Información crítica en su 99%

#### Uso de recursos

- Menos recursos frente a firewalls o IDS's *Simplicidad*
- No existe necesidad de establecer complejos sistemas. – Reinversión

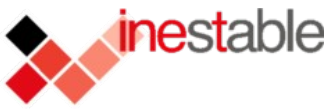

## Ventajas vs Desventajas

### Reinversión:

g.es/xornadas0

능

- Un posible escenario:
	- Disponemos de una red con un firewall que ha estado funcionando un par de años
	- Llegado el momento Minglanillas (Tu jefe) decide que para que quiere seguir gastando tanto dinero en mantener dicho firewall si nunca ha tenido problemas.
	- Como todo buen BOFH atiendes su petición y paralelamente se implementa un Honeypot
	- **RESULTADO: SE IMPLANTA DE NUEVO EL FWALL**

**SUSSO** 

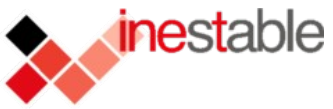

## Ventajas vs Desventajas

#### Desventajas:

con SoftwareLibr seschoo seulpo e

sobre redes

**SUSCOS** 

- Punto de vista limitado.
	- Reacción solo ante ataques realizados directa o indirectamente contra el honeypot

# Fingerprinting

– Posibilidad de identificar un honeypot debido a ciertos comportamientos

#### – Riesgo

- Introducen un nivel de riesgo en nuestro sistema
- El nivel de riesgo depende del nivel de interacción del honeypot

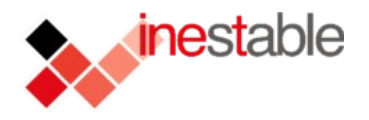

### En resumen

#### Los honeypots:

con SoftwareLibr seschoo seulpo e

sobre redes

**USCO** 

– Ante todo NO son una solución de seguridad

• Son un COMPLEMENTO GLOBAL a nuestro sistema de seguridad

Debemos valorar sus ventajas y sus desventajas

– Debemos valorar que tipo de honeypot queremos implementar

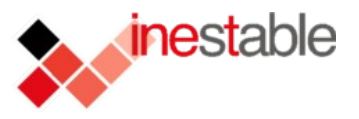

## Honeypots + Snort

### Uso de Honeypots con IDS's

con SoftwareLibr

sobre redes

**SUSSCOE** 

a outras cousas

Ē.

g.es/xornadas0

b

#### – Uso combinado de IDS como Snort nos permitirá:

- Detectar las alertas en nuestro honeypot
- Tener una estadística detallada de todas las alertas (ACID)
- Control detallado de las conexiones al honeypot

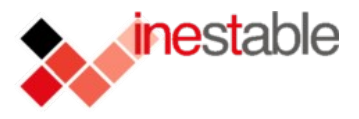

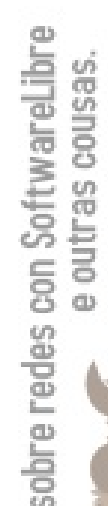

### ACID (Analysis Console for Intrusion Databases)

Honeypots + Snort

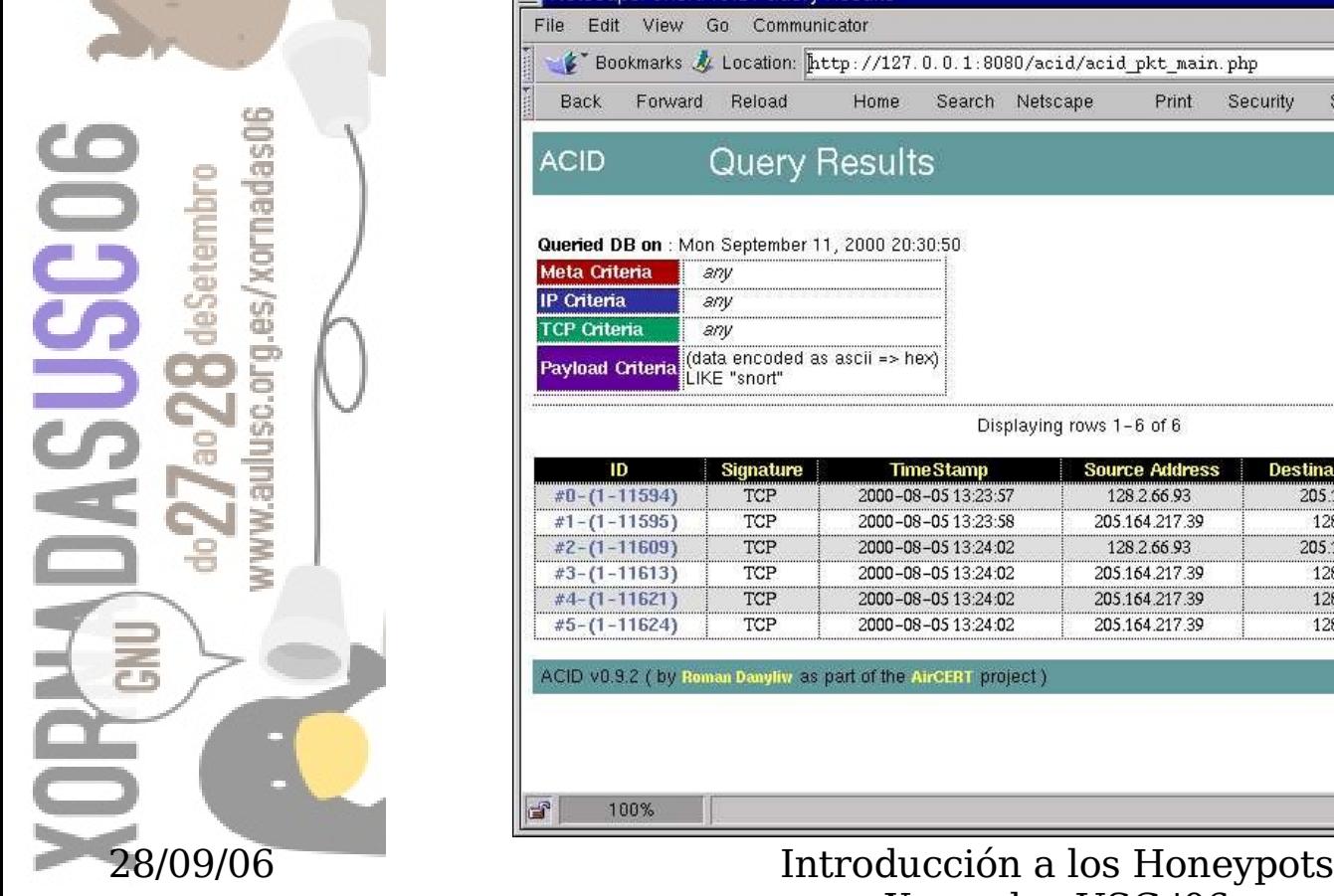

brie e

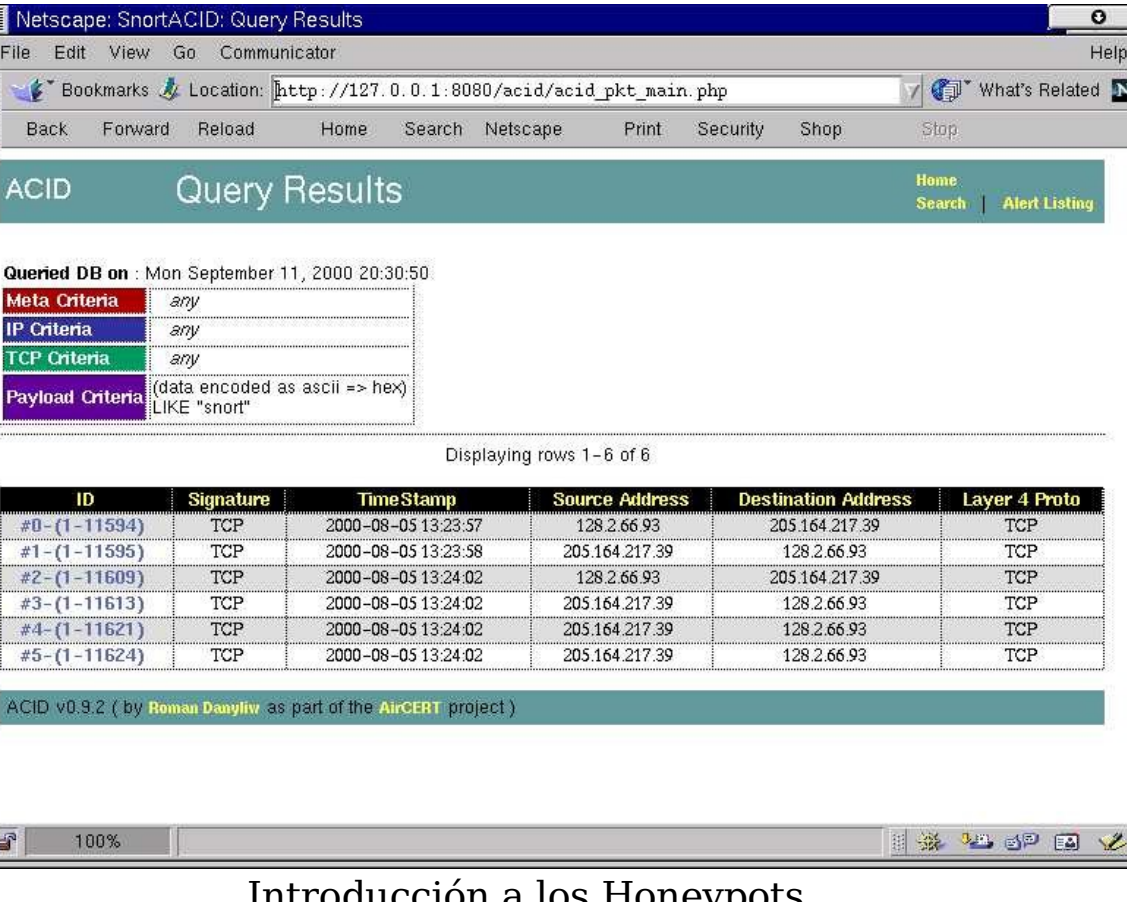

Xornadas USC '06

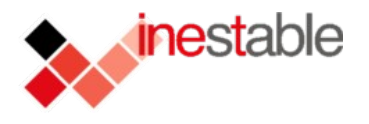

## Niveles de interacción.

Los dos tipos de honeypots se pueden clasificar en niveles de interacción:

- Baja interacción
	- NFR Backofficer Friendly
	- Honeyd

sobre redes con SoftwareLibr

a outras cousas

**SUSCO6** 

**Nadasu** 

- Media interacción
	- Nephentes
	- Mwcollect
- Alta interacción
	- Honeynets

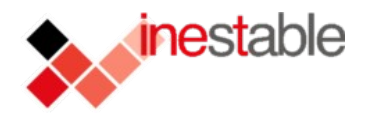

### **NFR Backofficer friendly**

con SoftwareLib outras cousas

sobre redes

**SUSSCOE** 

- Honeypot de baja interacción
- No está considerado por muchos un honeypot adasO en sí.
	- Obtención de información limitada.
	- "Daemons" en escucha que sólo presentan banners.

Fácil instalación y configuración.

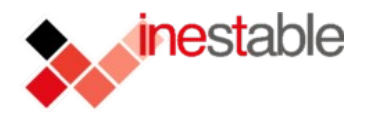

### **Honeyd**

con SoftwareLib escutoo sentruo es

sobre redes

USCO6

- Honeypot de baja interacción
- Grandes posibilidades
	- Uso de templates para emular los OS's
	- Uso de fingerprinting
		- Uso de la base de datos de fingerprints de Nmap
	- Uso de blackholing
	- Capacidad de emular diferentes sistemas operativos.

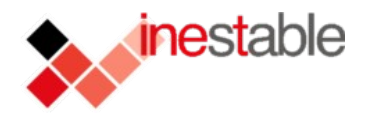

**SUSSCO6** 

## Herramientas

### **Honeyd**

org.es/xornadas0

- Baja interacción
	- No emula un sistema completo.
	- Usa templates para generar los sistemas emulados.

# Example of a simple host template and its binding create template set template personality "AIX 4.0 - 4.2" add template tcp port 80 "sh scripts/web.sh" add template tcp port 22 "sh scripts/test.sh \$ipsrc \$dport" add template tcp port 23 proxy 10.23.1.2:23 set template default tcp action reset

bind 10.21.19.102 template

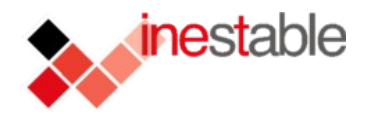

### Uso de blackholing (Arpd)

- Técnica que permite a un sistema (honeyd) emular máquinas virtuales sobre peticiones a ips no existentes.
	- DRY THEORY:

con SoftwareLib escuoo sentrus e

sobre redes

**DBSUR** 

- El atacante hace un scan de la red
- Se generan por tanto peticiones ARP
- Honeyd genera sus propias peticiones ARP sobre esas direcciones IP
- ARP SPOOFING

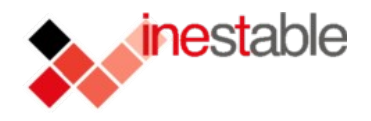

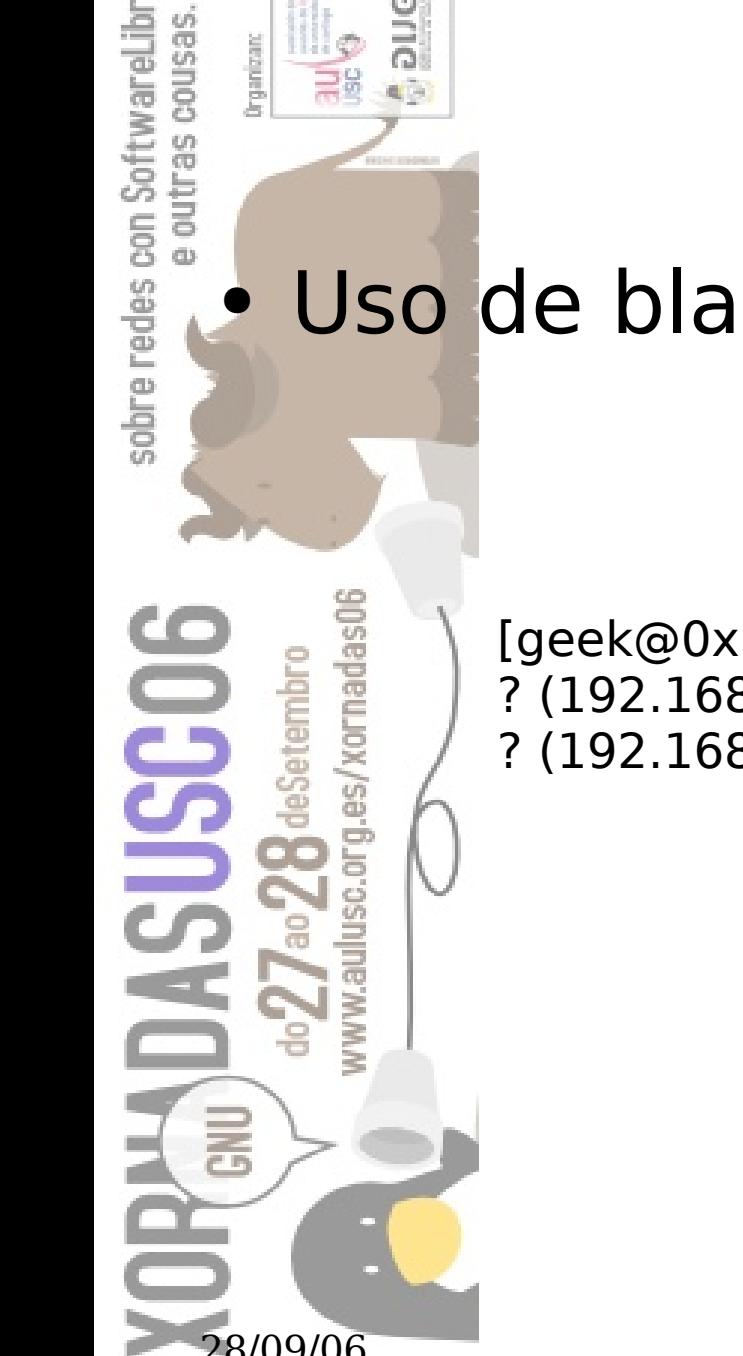

### Uso de blackholing

 $[geek@0x300 -]$ \$ arp -a ? (192.168.1.1) at 00:30:da:92:85:28 on ath0 [ethernet] ? (192.168.1.33) at 00:0f:20:93:7d:49 on ath0 permanent [ethernet]

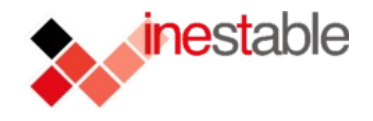

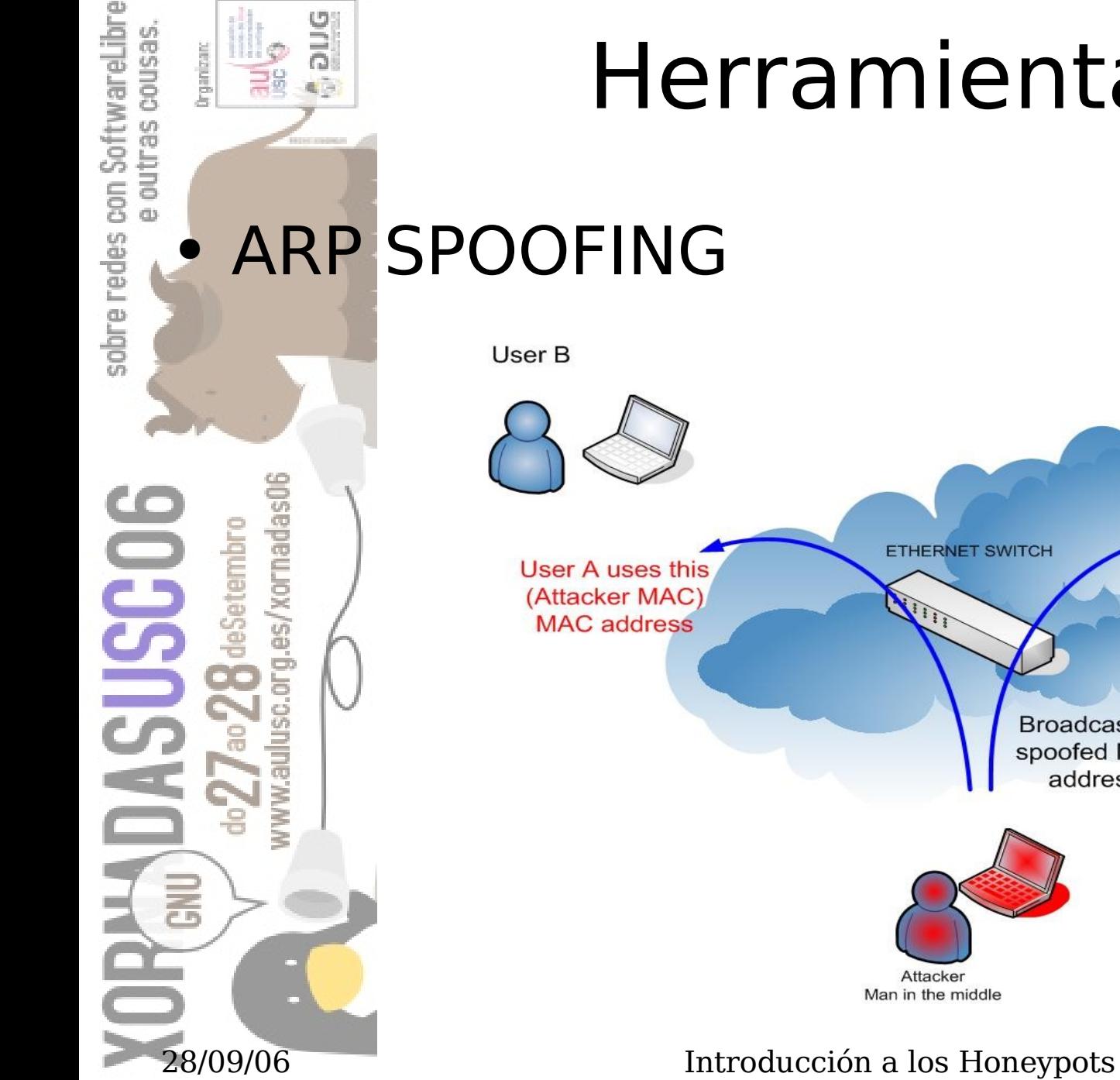

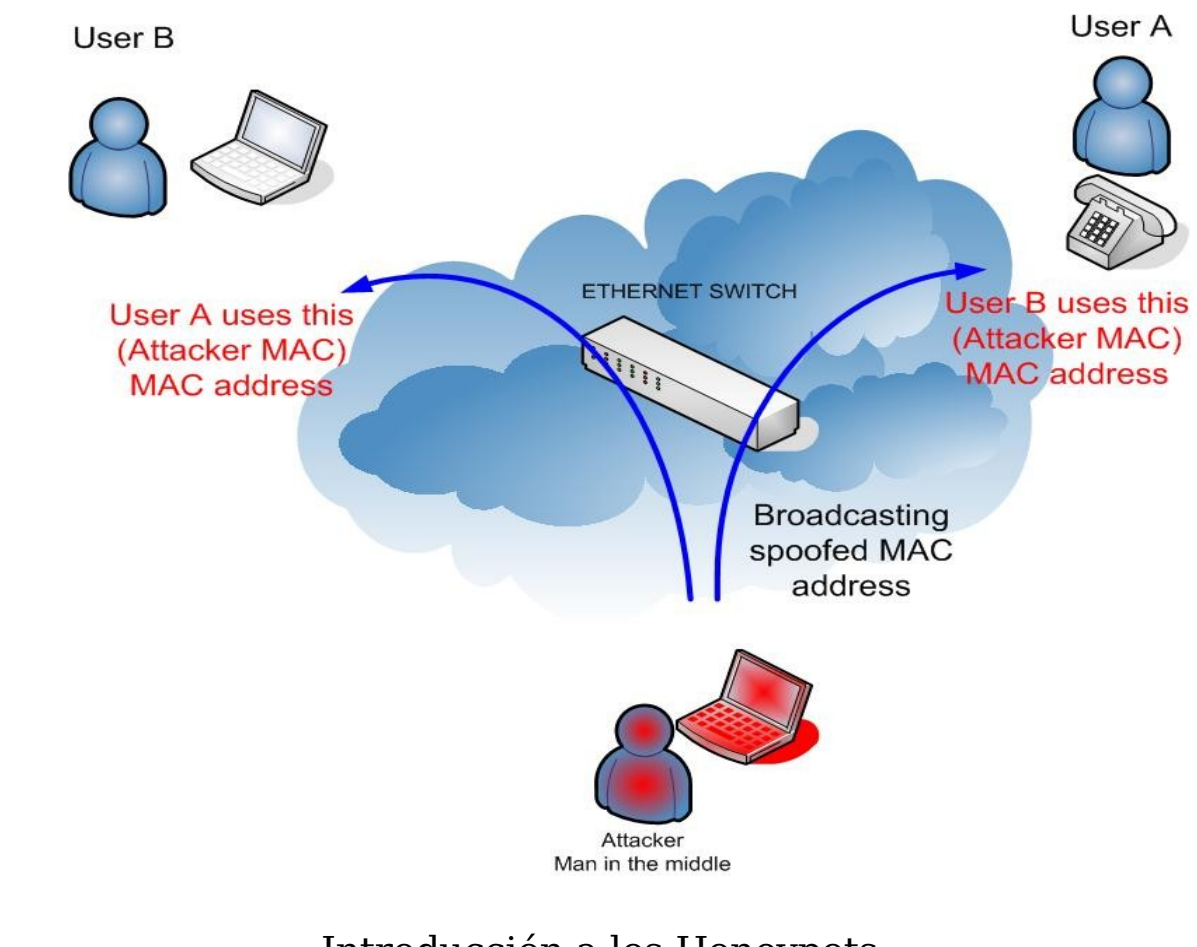

Xornadas USC '06

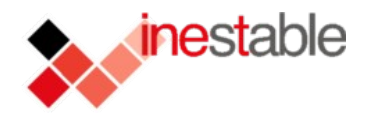

### Otros tipos de honeypots:

- Interacción media:
	- HoneyTrap
	- Nepenthes

sobre redes con SoftwareLibr

a outras cousas

**SUSCO6** 

nadasu

Mwcollect

#### – Alta Interacción:

- Implican emulación de sistemas completos, incluso redes completas de sistemas reales.
- Honeynets

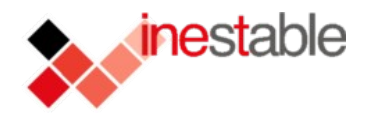

## Referencias:

– Oh gran libro de sabiduría:

o<br>Glo

org.es/xornadas06

deSetembr

sobre redes con SoftwareLibr

e outras cousas

**SUSSCO6** 

- http://www.wikipedia.org
- Honeynet project & whitepapers
	- http://www.honeynet.org

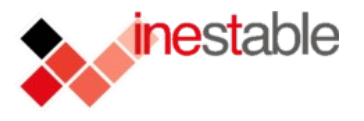

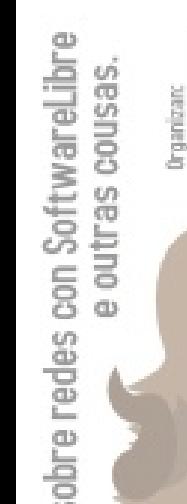

**USC06** 

## Agradecimientos:

- Antes de nada decir que esto es un claro ejemplo de que los telecos no solo trabajamos en capa 2 ;-)
- · Gracias a toda la gente de AULUSC y GLUG por estas Xornadas
	- Gracias a los trabajos de la gente de la wikipedia, Honeynet project, Addison Wesley, SaNS, etc
	- Todas las imágenes usadas pertenecen a sus respectivos dueños.
	- Como siempre: CreativeCommons [by-nc-sa]